# • GTS ALIVE

# External Card Issuing API Integration Manual ALIVE Platform

# **Table of Contents**

| Table of Contents                   | 2  |
|-------------------------------------|----|
| Revision History                    | 4  |
| Introduction                        | 5  |
| Important Introductory Data         | 5  |
| Card Issuer Type                    |    |
| Card Issuing Mode                   |    |
| API Specification                   |    |
| Authentication                      |    |
| Content Type                        |    |
| Charset                             |    |
| Parameter and Attribute Validations |    |
| Listings Pagination                 |    |
| Responses Handling                  |    |
|                                     |    |
| Data Model                          |    |
| General Object Models               |    |
| API Responses                       |    |
| Data Object Models                  |    |
| Cardholders                         |    |
| Cards                               |    |
| Enums                               |    |
| Cardholders                         |    |
| Cards                               | 15 |
| Resources                           | 16 |
| Authentication                      | 16 |
| POST /authentication.authenticate   | 17 |
| Cardholders                         |    |
| POST /cardholders.set               | 17 |
| POST /cardholders.setPhoto          | 25 |
| POST /cardholders.anonymize         | 26 |
| GET /cardholders.list               |    |
| GET /cardholders.get                |    |
| GET /cardholders.getPhoto           |    |
| Cards                               |    |
| POST /cards.report                  |    |
| POST /cards.request                 |    |
| POST /cards.update                  |    |
| POST /cards.changeValidity          |    |
| POST /cards.changeStatus            |    |
| POST /cards.issuePlastic            | 41 |

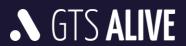

| GET /cards.list                                                             | 43 |
|-----------------------------------------------------------------------------|----|
| GET /cards.get                                                              | 43 |
| Workflows                                                                   | 44 |
| How to issue a new card                                                     | 44 |
| Digital and plastic cards were issued together                              | 44 |
| Plastic card was issued later than the digital card                         | 44 |
| How to update cardholder's data stored in NCDB/displayed on a digital card  | 44 |
| How to update card validity, status, smart technology or custom fields data | 45 |
| How to delete a cardholder if a wrong data were sent                        | 45 |
| Test Environment                                                            | 46 |
| Production Environment                                                      | 46 |
| Technical Support                                                           | 46 |

# **Revision History**

| Date         | Version | Author        | Description of Changes                                                                                                    |
|--------------|---------|---------------|----------------------------------------------------------------------------------------------------|
| 3. 8. 2020   | 0.8     | Lukas Kabicek | Initial release.                                                                                                    |
| 4. 8. 2020   | 0.8.1   | Lukas Kabicek | Added authentication service and endpoint details.                                                                                                    |
| 31. 8. 2020  | 0.8.2   | Lukas Kabicek | Changed cardholder roles data model specification, address type enum values and cardholder's photo upload endpoint details.                                                                                                    |
| 1. 9. 2020   | 0.9     | Lukas Kabicek | Minor amendments of wording.                                                                                                    |
| 27. 10. 2020 | 1.0     | Lukas Kabicek | Added parameter <i>expires_in</i> into the response body of the authentication endpoint. Added list of general numeric error codes.                                                                                                    |
| 7. 12. 2020  | 1.1     | Lukas Kabicek | Added institution related parameters to the <i>POST /cardholders.set</i> endpoint definition for <i>AGENT</i> card issuer type.  Validation of an <i>external_id</i> attribute in the <i>[MODEL] Cardholder</i> was changed to be unique per card issuer.                                                                                                    |
| 12. 9. 2022  | 1.2     | Lukas Kabicek | <ul> <li>Added parameters institution_id and institution_name to the cardholder's data model and related API endpoint response samples.</li> <li>Multiple workflow descriptions were updated.</li> <li>An option to update card custom fields when calling POST /cards.issuePlastic endpoint was added.</li> <li>The [ENUM] Gender was updated – value OTHER is now available.</li> <li>Typo and wording corrections were done across the document.</li> <li>A new visual identity of GTS ALIVE was applied.</li> </ul> |

# Introduction

This document describes API for external card issuers in the information system ALIVE Platform. The API is intended for card issuers who issue cards by themselves (digital or plastic including plastic card printing) and would like to communicate with the National Card Database (NCDB) in an automated way. The API allows to manage cardholders, report issued cards or request card issuance (difference is in the card number stock management, see below) as well as manage card validity, status and other related parameters.

# **Important Introductory Data**

Before starting the API integration please ask your ISIC account manager for the specification of your card issuer type and card issuing mode. The available options are described below and will be mentioned several times in the whole document.

# **Card Issuer Type**

| Value       | Description                                                                                                    |
|-------------|----------------------------------------------------------------------------------------------------|
| INSTITUTION | An (academic) institution issuing card only for its students, teachers, and employees. All issued cards will have displayed or printed the same (academic) institution name which has been agreed with the ISIC account manager at the beginning of the cooperation. The (academic) institution guarantee eligibility to get the card for all its cardholders.      |
| AGENT       | A company issuing cards for students, teachers, and employees of multiple different (academic) institutions based on successful eligibility check. The name of the (academic) institution displayed or printed on a card can be filled freely by the agent or taken from the NCDB if the (academic) institution profile is present here (parameter institution_id). |

## **Card Issuing Mode**

| Value   | Description                                                                                                    |
|---------|----------------------------------------------------------------------------------------------------|
| REPORT  | Card issuer orders card numbers from local ISIC authority. Assigned card numbers are sent to card issuer who manages their stock on his side and assign card numbers to individual issued cards.  Card issuer reports data about issued cards including assigned card numbers to NCDB. Card issuer prints plastic cards from his system (if they are issued).                                                                                                   |
| REQUEST | Card issuer orders card numbers from local ISIC authority. Assigned card numbers <b>are not</b> sent to card issuer. Card number stock is managed on local ISIC authority side by NCDB, not on card issuer's side. Card issuer requests card issuance from NCDB by sending card data excluding card number which is assigned by NCDB and returned to the card issuer in an API response. Card issuer prints plastic cards from his system (if they are issued). |

# **API Specification**

#### **Authentication**

• All API **endpoints are secured** so the client must be successfully authenticated to be able to call them.

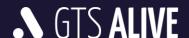

- Client authentication is secured by **Bearer Token** which must be sent in the header of each API request as **Authorization: Bearer xxx** (xxx substituted by the token). The API is **not session based**.
- To obtain valid token the client is requested to call *authentication service endpoint* using unique *authentication credentials* provided by his ISIC account manager.
- The **validity of the token** is very short (token validity is a part of the authentication endpoint response) thus we recommend to ask for a new token before every set of the API requests.
- Data transfers are encrypted using SSL certificate of domain validation (DV) authentication level.

## **Content Type**

- Most of the requests and responses use JSON data format (application/json content-type). Clients should also include request header parameter Accept: application/json to receive correct response data format.
- Images are uploaded using multipart/form-data encoding type. Besides a path to the image stored in the local device (as permanent or temporary file) the request must contain also *cardholder\_id* attribute to identify the cardholder to whom the image is being uploaded. Base64 encoded images are not supported. A direct image data format is also not supported.
- Images are downloaded as general binary data (octet-stream) with appropriate MIME Content-Type header. Base64 encoded images are not supported.

#### Charset

• All requests should be sent with **UTF-8** charset specified in the header.

#### **Parameter and Attribute Validations**

- The API validates query parameters and attributes of created or modified objects.
- Any errors are in the body of HTTP 422 response (see object model "Errors").
- The error messages are only in English language.
- The API uses logical operator AND between query parameters.
- Date data type attributes are expected and returned in format "yyyy-MM-dd".
- Datetime data type attributes uses ISO 8601 extended format.
  - In API requests, date and time values are expected in local timezone with specification of the offset from UTC (e.g. for UTC+5 timezone the format should be "2020-08-03T14:35:26+05:00" meaning you would like to get data for specified day and time with time shift of 5 hours ahead of UTC).
  - o In API responses, date and time values are always in UTC.

## **Listings Pagination**

- The API supports "limit" and "offset" parameters in data listings to reduce data traffic for individual requests.
- The "limit" parameter is mandatory, its maximal value is not restricted.
- The "offset" parameter is zero-based index of the first returned record.

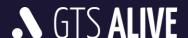

## **Responses Handling**

- Clients are requested to ignore all unknown attributes in API responses to preserve compatibility in the future
- The order of parameters in JSON responses is not significant and may change over time. Clients are requested to not rely on it.

# **Data Model**

# **General Object Models**

## **API Responses**

API responses contain from HTTP code and response body with pre-defined structure as described below. In case of error the human readable error messages should be used only for debugging purposes and are not meant to be displayed to the end users.

NOTE: A list of error codes and messages will be provided in one of the future versions of this API integration manual.

## [MODEL] API Response

| Attribute Name | Data Type | Description                                                                                                 |
|----------------|-----------|----------------------------------------------------------------------------------------------------|
| message        | String    | Human readable API request result (provided only in English).                                               |
| data           | Array     | Nested array of objects based on API endpoint relation (e.g. [MODEL] Card).                                 |
| code           | Integer   | In case of error this attribute contains numeric error code.                                                |
| errors         | Array     | Optional nested array of objects representing individual validation or error messages (see [MODEL] Errors). |

## [MODEL] Errors

| Attribute Name | Data Type | Description                                                           |
|----------------|-----------|-----------------------------------------------------------------------|
| property_name  | String    | Optional name of the attribute which the error message is related to. |
| message        | String    | Human readable error message (provided only in English).              |
| code           | String    | Internal alphabet error code.                                         |

## **General Numeric Error Codes**

| Code Range | Description   |
|------------|---------------|
| 1001       | Invalid data. |

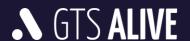

| 1002 | Given JWT token is malformed and does not contain required attributes. |
|------|------------------------------------------------------------------------|
| 1003 | Given media type is not supported.                                     |
| 2001 | Invalid credentials.                                                   |
| 2002 | Authentication required.                                               |
| 3001 | Entity not found.                                                      |

#### Sample Response Body – Success

```
1 {
 2
      "message": "OK",
 3
      "data": [
 4
          {
 5
               "card_id": 12345
 6
           },
 7
           {
               "card id": 127455
8
9
10
     1
11 }
```

#### Sample Response Body – Error

```
1 {
2
   "message": "Cardholder not found.",
   "data": [],
3
  "code": 3001
5 }
OR
 1 {
      "message": "Invalid data.",
 2
      "data": [],
 3
      "code": 1001,
 4
 5
     "errors": [
 6
           {
 7
               "property name": "access key id",
 8
               "message": "This value should not be blank.",
 9
               "code": "IS BLANK ERROR"
10
           },
11
12
               "property_name": "secret_access_key",
               "message": "This value should not be blank.",
13
14
               "code": "IS_BLANK_ERROR"
15
          }
16
     ]
17 }
```

# **Data Object Models**

## **Cardholders**

## [MODEL] Cardholder

| Attribute Name              | Data Type | Validations                 | Description                                                                                                |
|-----------------------------|-----------|-----------------------------|----------------------------------------------------------------------------------------------------|
| cardholder_id               | Integer   | -                           | Unique, primary cardholder's identifier.                                                                   |
| external_id                 | String    | Unique per card issuer      | Cardholder's identifier from the third-party's system.                                                     |
| institution_id              | Integer   | NCDB's institution database | ID of the institution where the cardholder studies/teaches/works as stored in NCDB's institution database. |
| institution_name            | String    | Free                        | Institution name where the cardholder studies/teaches/works.                                               |
| academic_degree_before_name | String    | Free                        | Cardholder's pre-nominal academic degrees.                                                                 |
| first_name                  | String    | Free                        | Cardholder's first name.                                                                                   |
| last_name                   | String    | Free                        | Cardholder's last name.                                                                                    |
| academic_degree_after_name  | String    | Free                        | Cardholder's post-nominal academic degrees.                                                                |
| date_of_birth               | Date      | Not in future               | Cardholder's date of birth.                                                                                |
| birth_number                | String    | Valid national format       | Cardholder's birth number.                                                                                 |
| gender                      | String    | Enum                        | Cardholder's gender.                                                                                       |
| email                       | String    | Unique per card issuer      | Cardholder's e-mail address.                                                                               |
| phone_number                | String    | Regex<br>[0-9, (, ), +, -]  | Cardholder's phone number.                                                                                 |
| language                    | String    | Enum                        | Preferred communication language, 2 letter language code.                                                  |
| personal_id                 | String    | Free                        | Free cardholder's identifier (student ID, membership ID, personal ID).                                     |
| class_name                  | String    | Free                        | Name of the school class.                                                                                  |
| grade                       | Integer   | Values 1-9                  | Study grade.                                                                                               |
| roles                       | Object    | -                           | Nested object (see [MODEL] Role).                                                                          |
| student_status              | String    | Enum                        | If student, cardholder's student status.                                                                   |
| addresses                   | Array     | -                           | Nested array of objects (see [MODEL] Address).                                                             |
| legal_representatives *     | Array     | -                           | Nested array of objects (see [MODEL] Legal Representative).                                                |
| custom_fields **            | Array     | -                           | Nested array of objects (see [MODEL] Custom Field).                                                        |

<sup>\*</sup> At least one Legal Representative's data must be specified in case the cardholder is younger than an age

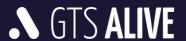

required by local law (in European Union countries it's usually 15 or 16 years). Ask your ISIC account manager for the age specified in your country.

\*\* Custom fields may be set as mandatory or optional based on client's agreement with the ISIC account manager. Ask your ISIC account manager for the list of mandatory custom fields applicable for your account.

## [MODEL] Role

Roles which are not included in the request are considered as the client doesn't know such information.

NOTE: Crossed out values will be supported in the future API development phases.

| Attribute Name | Data Type | Validations | Description                                                      |
|----------------|-----------|-------------|------------------------------------------------------------------|
| employee       | Boolean   | -           | Recent employee of the institution which creates a cardholder.   |
| graduate       | Boolean   | -           | Successfully graduated person.                                   |
| student        | Boolean   | -           | Active student with all student privileges granted by local law. |
| teacher        | Boolean   | -           | Active teacher.                                                  |

## [MODEL] Address

| Attribute Name | Data Type | Validations | Description                                                                                   |
|----------------|-----------|-------------|-----------------------------------------------------------------------------------------------|
| type           | String    | Enum        | Address type.                                                                                 |
| address_line_1 | String    | Free        | First address line, usually street and house number.                                          |
| address_line_2 | String    | Free        | Second address line.                                                                          |
| city           | String    | Free        | City.                                                                                         |
| district       | String    | Enum        | State/Province/County.                                                                        |
| postal_code    | String    | Free        | Postal (ZIP) code.                                                                            |
| country        | String    | Enum        | ISO 3166-1 alpha-3 country code (3 letter). (https://www.iso.org/iso-3166-country-codes.html) |

## [MODEL] Legal Representative

NOTE: Crossed out values will be supported in the future API development phases.

| Attribute Name              | Data Type | Validations | Description                                              |
|-----------------------------|-----------|-------------|----------------------------------------------------------|
| type                        | String    | Enum        | Legal Representative's relationship with the cardholder. |
| academic_degree_before_name | String    | Free        | Legal Representative's pre-nominal academic degree.      |
| first_name                  | String    | Free        | Legal Representative's first name.                       |

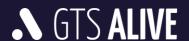

| last_name                  | String | Free                       | Legal Representative's last name.                         |
|----------------------------|--------|----------------------------|-----------------------------------------------------------|
| academic_degree_after_name | String | Free                       | Legal Representative's post nominal academic degree.      |
| date_of_birth              | Date   | Not in future              | Legal Representative's date of birth.                     |
| birth_number               | String | Valid national format      | Legal Representative's birth number.                      |
| gender                     | String | Enum                       | Legal Representative's gender.                            |
| email                      | String | Free                       | Legal Representative's e-mail address.                    |
| phone_number               | String | Regex<br>[0-9, (, ), +, -] | Legal Representative's phone number.                      |
| language                   | String | Enum                       | Preferred communication language, 2 letter language code. |
| addresses                  | Array  | -                          | Nested array of objects (see [MODEL] Address).            |

## [MODEL] Custom Field

Custom fields are created and assigned to individual card issuers by ISIC account managers based on the mutual agreement. Their setup range related to this API is key, mandatory/optional, and min. and max. allowed length of the string.

| Attribute Name | Data Type | Validations    | Description         |
|----------------|-----------|----------------|---------------------|
| name           | String    | Assigned field | Custom field key.   |
| value          | String    | Field settings | Custom field value. |

## **Cards**

## [MODEL] Card

| Attribute Name | Data Type | Validations                    | Description                              |
|----------------|-----------|--------------------------------|------------------------------------------|
| card_id        | Integer   | -                              | Unique, primary card identifier.         |
| cardholder_id  | Integer   | -                              | Unique, primary cardholder's identifier. |
| number         | String    | Assigned card number ranges    | Card number.                             |
| type           | String    | Enum                           | Card type.                               |
| form           | String    | Enum                           | Card form.                               |
| status         | String    | Enum                           | Card status.                             |
| valid_from     | Date      | Available card validity cycles | Card validity start.                     |
| valid_to       | Date      | Available card validity cycles | Card validity end.                       |

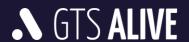

| valid_to_plastic        | Date    | Available card validity cycles | Plastic card validity end (may be the same or shorter than the digital card validity end).                 |
|-------------------------|---------|--------------------------------|----------------------------------------------------------------------------------------------------|
| design                  | String  | Assigned card designs          | Card design part number.                                                                                   |
| design_plastic          | String  | Assigned card designs          | Plastic card design part number.                                                                           |
| institution_id          | Integer | NCDB's institution database    | ID of the institution where the cardholder studies/teaches/works as stored in NCDB's institution database. |
| institution_name_line_1 | String  | Free                           | First line of the institution name where the cardholder studies/teaches/works as stated on a card.         |
| institution_name_line_2 | String  | Free                           | Second line of the institution name where the cardholder studies/teaches/works as stated on a card.        |
| smart_technologies      | Array   | -                              | Nested array of objects (see [MODEL] Smart Technology).                                                    |
| custom_fields           | Array   | -                              | Nested array of objects (see [MODEL] Custom Field).                                                        |

## [MODEL] Smart Technology

| Attribute Name | Data Type | Validations                        | Description                                                                 |
|----------------|-----------|------------------------------------|-----------------------------------------------------------------------------|
| type           | String    | Enum                               | Smart technology type.                                                      |
| value          | String    | Unique per type across the country | Smart technology value (RFID's UID, values stored in magnetic stripe etc.). |

## [MODEL] Custom Field

Custom fields are created and assigned to individual card issuers by ISIC account managers based on the mutual agreement. Their setup range related to this API is key, mandatory/optional, and min. and max. allowed length of the string.

| Attribute Name | Data Type | Validations             | Description         |
|----------------|-----------|-------------------------|---------------------|
| name           | String    | Assigned to card issuer | Custom field key.   |
| value          | String    | Field setup             | Custom field value. |

## **Enums**

## **Cardholders**

## [ENUM] Gender

| Value  | Description |
|--------|-------------|
| FEMALE | Female.     |
| MALE   | Male.       |

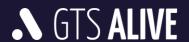

|  | OTHER | Other. |
|--|-------|--------|
|--|-------|--------|

## [ENUM] Language

Preferred language for communication with a cardholder.

| Value | Description    |
|-------|----------------|
| ar    | Arabic.        |
| bg    | Bulgarian.     |
| ca    | Catalan.       |
| CS    | Czech.         |
| da    | Danish.        |
| de    | German.        |
| el    | Greek.         |
| en    | English.       |
| es    | Spanish.       |
| et    | Estonian.      |
| fi    | Finnish.       |
| fr    | French.        |
| hu    | Hungarian.     |
| id    | Indonesian.    |
| it    | Italian.       |
| ja    | Japanese.      |
| ko    | Korean.        |
| lb    | Luxembourgish. |
| lt    | Lithuanian.    |
| lv    | Latvian.       |
| mk    | Macedonian.    |
| nl    | Dutch.         |
| no    | Norwegian.     |
| pl    | Polish.        |

| pt | Portuguese. |
|----|-------------|
| ro | Romanian.   |
| ru | Russian.    |
| sk | Slovak.     |
| sl | Slovenian.  |
| sr | Serbian.    |
| SV | Swedish.    |
| th | Thai.       |
| tr | Turkish.    |
| uk | Ukrainian.  |
| vi | Vietnamese. |
| zh | Chinese.    |

## [ENUM] Student Status

| Value     | Description        |
|-----------|--------------------|
| FULL_TIME | Full time student. |
| PART_TIME | Part time student. |

## [ENUM] Address Type

NOTE: Crossed out values will be supported in the future API development phases.

| Value      | Description                                                          |
|------------|----------------------------------------------------------------------|
| BILLING    | Billing address (for invoicing purposes).                            |
| DELIVERY   | Delivery address (where the cardholder lives, where to send a mail). |
| REGISTERED | Registered address (as stated on cardholder's ID card).              |

## [ENUM] District (State/Province/County)

Dependent on a country where the card issuer's profile is created. For the list of available values ask your ISIC account manager.

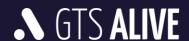

## [ENUM] Country

ISO 3166-1 alpha-3 country codes (https://www.iso.org/iso-3166-country-codes.html).

## [ENUM] Legal Representative Type

| Value         | Description    |
|---------------|----------------|
| MOTHER        | Mother.        |
| FATHER        | Father.        |
| SISTER        | Sister.        |
| BROTHER       | Brother.       |
| GRANDMOTHER   | Grandmother.   |
| GRANDFATHER   | Grandfather.   |
| AUNT          | Aunt.          |
| UNCLE         | Uncle.         |
| GUARDIAN      | Guardian.      |
| STEPMOTHER    | Stepmother.    |
| STEPFATHER    | Stepfather.    |
| FOSTER_MOTHER | Foster-mother. |
| FOSTER_FATHER | Foster-father. |
| GOVERNESS     | Governess.     |
| OTHER         | Other.         |

## Cards

## [ENUM] Card Type

| Value        | Description                                                                                            |  |  |  |  |  |
|--------------|----------------------------------------------------------------------------------------------------|--|--|--|--|--|
| ISIC         | ISIC card (for full-time students).                                                                    |  |  |  |  |  |
| ISIC_SCHOLAR | ISIC SCHOLAR card (in the Czech Republic it is also known as ISIC Školák).                             |  |  |  |  |  |
| ITIC         | ITIC card (for teachers).                                                                              |  |  |  |  |  |
| IYTC         | IYTC card (for youth people).                                                                          |  |  |  |  |  |
| ALIVE        | ALIVE card (for members of sport associations and other companies, issued only in the Czech Republic). |  |  |  |  |  |

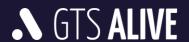

| ALIVE_STUDENT | ALIVE Student card (for part-time students, issued only in the Czech Republic).          |
|---------------|------------------------------------------------------------------------------------------|
| ALIVE_STAFF   | ALIVE Staff card (for non-teaching staff of schools, issued only in the Czech Republic). |
| ALIVE_ALUMNI  | ALIVE Alumni card (for university graduates, issued only in the Czech Republic).         |

## [ENUM] Form

| Value           | Description               |  |  |  |  |  |  |
|-----------------|---------------------------|--|--|--|--|--|--|
| DIGITAL         | Digital card.             |  |  |  |  |  |  |
| DIGITAL_PLASTIC | Digital and plastic card. |  |  |  |  |  |  |

## [ENUM] Status

| Value     | Description                                                 |  |  |  |  |
|-----------|-------------------------------------------------------------|--|--|--|--|
| ACTIVE    | Active card (does not inform about card validity period!).  |  |  |  |  |
| CANCELLED | Cancelled card (e.g., damaged, lost, stolen).               |  |  |  |  |
| RETURNED  | Returned card (its number will be used for new cardholder). |  |  |  |  |

## [ENUM] Smart Technology Type

NOTE: Crossed out values will be supported in the future API development phases.

| Value                     | Description                                                |  |  |  |  |
|---------------------------|------------------------------------------------------------|--|--|--|--|
| CONTACT_CHIP              | Contact chip.                                              |  |  |  |  |
| CONTACTLESS_BLUETOOTH_NFC | Digital key used by mobile phone's NFC or Bluetooth.       |  |  |  |  |
| CONTACTLESS_EM_MARINE     | Contactless RFID EM-Marine chip.                           |  |  |  |  |
| CONTACTLESS_MIFARE        | Contactless RFID Mifare chip (including DESFire subtypes). |  |  |  |  |
| MAGNETIC_STRIPE           | Magnetic stripe.                                           |  |  |  |  |

# **Resources**

## **Authentication**

The authentication service is accessible without any credentials. In the request body the client must sent unique pair of *authentication credentials* provided by his ISIC account manager.

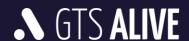

## POST /authentication.authenticate

#### **Request Body Parameters**

| Parameter Name    | Data Type | Mandatory | Note                                                           |
|-------------------|-----------|-----------|----------------------------------------------------------------|
| access_key_id     | String    | Yes       | Unique API access key identifier (username equivalent).        |
| secret_access_key | String    | Yes       | Unique API secret access key identifier (password equivalent). |

#### Response

In the response the client may find an attribute *expires\_in* informing about the token's validity (in seconds).

• HTTP 200 – OK + Bearer Token

## **Sample Request Body**

```
1 {
2     "access_key_id": "externalIssuers.api.test",
3     "secret_access_key": "LHKwwZ4f-FNW4qa"
4 }
```

## **Sample Response Body**

## **Cardholders**

## **POST /cardholders.set**

Create or update cardholder. For update you must include *cardholder\_id* parameter in the request body. Cardholder updates are not differential. Within every request the client must send all cardholder's data. **Data** missing in the request will be considered as for removal and will be deleted with no way to recover.

#### (Academic) Institution – Request Body Parameters

If client's card issuer type is "INSTITUTION", request body parameters are listed below.

NOTE: Crossed out values will be supported in the future API development phases.

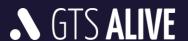

| Parameter Name              | Data Type           | Mandatory  | Note                                                                                                    |
|-----------------------------|---------------------|------------|----------------------------------------------------------------------------------------------------|
| cardholder_id               | Integer             | depends -> | Applicable only in case of the cardholder's update, then mandatory. Anonymized cardholders cannot be updated.                                                                                        |
| external_id                 | String              | No         |                                                                                                    |
| academic_degree_before_name | String              | No         |                                                                                                    |
| first_name                  | String              | Yes        |                                                                                                    |
| last_name                   | String              | Yes        |                                                                                                    |
| academic_degree_after_name  | String              | No         |                                                                                                    |
| date_of_birth               | Date                | Yes        | Date cannot be in future. Format "yyyy-MM-dd".                                                                                                    |
| birth_number                | String              | No         |                                                                                                    |
| gender                      | String              | No         |                                                                                                    |
| email                       | String              | Yes        | Valid e-mail address format. E-mail must be unique per all cardholders within the card issuer. All cards of a single person should be linked to the same cardholder identified by the cardholder_id. |
| phone_number                | String              | No         |                                                                                                    |
| language                    | String              | No         |                                                                                                    |
| personal_id                 | String              | No         |                                                                                                    |
| class_name                  | String              | No         |                                                                                                    |
| grade                       | Integer             | depends -> | Mandatory in case of ISIC SCHOLAR card order by a school involved in the ISIC for Schools project in the Czech Republic.                                                                             |
| roles                       | Object              | No         |                                                                                                    |
| employee                    | Boolean             | No No      |                                                                                                    |
| graduate                    | Boolean             | No         |                                                                                                    |
| student                     | Boolean             | No         |                                                                                                    |
| teacher                     | Boolean             | No.        |                                                                                                    |
| student_status              | String              | No         |                                                                                                    |
| addresses                   | Array               | No         | Addresses are not mandatory but if sent, it must contain all its parameters marked below as mandatory.                                                                                               |
| type String                 |                     | Yes        |                                                                                                    |
| address_line_1              | String              | Yes        |                                                                                                    |
| address_line_2              | dress_line_2 String |            |                                                                                                    |
| city                        | String              | Yes        |                                                                                                    |
| district                    | String              | No         |                                                                                                    |

|     | postal_code                | String          | String |           |                                                                                                    |
|-----|----------------------------|-----------------|--------|-----------|----------------------------------------------------------------------------------------------------|
|     | country                    | String          | String |           |                                                                                                    |
| leg | al_representatives         | Array           | de     | epends -> | At least one Legal Representative's data must be specified in case the cardholder is younger than an age required by local law (in European Union countries it is usually 15 or 16 years). Ask your ISIC account manager for the age applicable for your country. If mandatory, it must contain all its parameters marked below as mandatory. |
|     | type                       | String          |        | Yes       | Relationship of the legal representative to the cardholder. Always mandatory. See [ENUM] Legal Representative Type for the list of available values.                                                                                                    |
|     | academic_degree_before_nan | ne String       |        | No        |                                                                                                    |
|     | first_name                 | String          |        | Yes       |                                                                                                    |
|     | last_name                  | String          |        | Yes       |                                                                                                    |
|     | academic_degree_after_name | String          |        | No        |                                                                                                    |
|     | date_of_birth              | <del>Date</del> |        | No        | Must be older than an age required by local law (see above).  Date cannot be in future. Format "yyyy-MM-dd".                                                                                                    |
|     | birth_number               | String          |        | No        |                                                                                                    |
|     | gender                     | String          |        | No        |                                                                                                    |
|     | email                      | String          |        | Yes       | Valid e-mail address format. E-mail does not have to be unique.                                                                                                    |
|     | phone_number               | String          |        | No        |                                                                                                    |
|     | language                   | String          |        | No        |                                                                                                    |
|     | addresses                  | Array           |        | No        | Address is not mandatory but if sent, it must contain all its parameters marked below as mandatory. Individual parameters all the same as for the main cardholder's address listed above.                                                                                                    |
| cu  | ustom_fields Array         |                 | d€     | epends -> | Custom fields may be mandatory or optional based on client's agreement with the ISIC account manager. Ask your ISIC account manager for the list of mandatory custom fields applicable for your account. If mandatory, it must contain all its parameters marked below as mandatory.                                                          |
|     | name                       | String          | String |           |                                                                                                    |
|     | value                      | String          |        | Yes       |                                                                                                    |
|     |                            |                 |        |           |                                                                                                    |

## (Academic) Institution - Response

• HTTP 200 – OK + [MODEL] Cardholder

## (Academic) Institution - Sample Request Body

```
1 {
2    "external_id": "ST44211",
3    "academic_degree_before_name": "Mgr.",
4    "first_name": "Petr",
5    "last_name": "Janík",
```

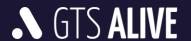

```
6
      "academic_degree_after_name": "CSc.",
 7
      "date of birth": "1994-04-15",
      "birth_number": "940415/0123",
 8
 9
      "gender": "MALE",
10
      "email": "petr.janik@test.cz",
      "phone_number": "+420123456789",
11
      "language": "en",
12
13
      "personal id": "4844V2",
      "class name": "7.B",
14
      "grade": 7,
15
16
      "roles": {
          "student": true,
17
18
          "graduate": false
19
20
      "student status": "FULL TIME",
21
      "addresses": [
22
         {
2.3
               "type": "REGISTERED",
24
               "address line 1": "Husova 1204/2a",
               "address line 2": "V Tower, 2. patro",
25
               "city": "Praha 6",
26
27
               "district": "Hlavní město Praha",
               "postal code": "16000",
28
29
               "country": "CZE"
          }
31
32
      "legal representatives": [
33
         {
               "type": "MOTHER",
34
35
               "first name": "Jana",
               "last name": "Janíková",
36
               "birth number": "725109/0123",
37
               "email": "jana.janikova@test.cz",
38
39
               "phone number": "+420123456789"
          }
40
41
     ],
     "custom_fields": [
42
43
         {
               "name": "membership code",
44
               "value": "7110EQ4"
45
46
          }
47
      ]
48 }
```

#### (Academic) Institution – Sample Response Body

```
1 {
      "message": "OK",
 3
      "data": [
 4
        {
 5
               "cardholder id": 1694452,
               "external id": "ST44211",
 6
 7
               "institution id": 29707,
 8
               "academic_degree_before_name": "Mgr.",
 9
               "first name": "Petr",
```

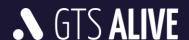

```
10
               "last name": "Janík",
11
               "academic degree after name": "CSc.",
               "date_of_birth": "1994-04-15",
12
               "birth number": "940415/0123",
13
               "gender": "MALE",
14
15
               "email": "petr.janik@test.cz",
               "phone number": "+420123456789",
16
               "language": "en",
17
               "personal id": "4844V2",
18
               "class name": "7.B",
19
20
               "grade": 7,
               "roles": {
21
22
                   "student": true,
23
                   "graduate": false
2.4
25
               "student status": "FULL TIME",
26
               "addresses": [
2.7
                   {
28
                        "type": "REGISTERED",
                        "address line 1": "Husova 1204/2a",
29
                        "address line 2": "V Tower, 2. patro",
30
                        "city": "Praha 6",
31
                        "district": "Hlavní město Praha",
32
33
                        "postal code": "16000",
                        "country": "CZE"
34
3.5
                   }
36
               ],
37
               "legal representatives": [
38
                   {
39
                        "type": "MOTHER",
                        "first name": "Jana",
40
                        "last name": "Janíková",
41
                        "birth number": "725109/0123",
42
43
                        "email": "jana.janikova@test.cz",
                        "phone number": "+420123456789"
44
45
                   }
46
               ],
47
               "custom fields": [
48
                  {
                        "name": "membership_code",
49
                        "value": "7110EQ4"
50
51
                   }
52
               ]
53
           }
54
     ]
55 }
```

#### Agent – Request Body Parameters

If client's card issuer type is "AGENT", request body parameters are listed below.

NOTE: Crossed out values will be supported in the future API development phases.

Parameter Name Data Type Mandatory Note

| car       | dholder_id               | Int     | eger                 | de   | pends -> | Applicable only in case of the cardholder's update, then mandatory. Anonymized cardholders cannot be updated.                                                                                        |
|-----------|--------------------------|---------|----------------------|------|----------|----------------------------------------------------------------------------------------------------|
| ext       | ernal_id                 | Str     | String String String |      | )        |                                                                                                    |
| aca       | demic_degree_before_name | Str     |                      |      | )        |                                                                                                    |
| firs      | t_name                   | Str     |                      |      | S        |                                                                                                    |
| last      | _name                    | Str     | ring                 | Ye   | S        |                                                                                                    |
| aca       | demic_degree_after_name  | Str     | ring                 | No   | )        |                                                                                                    |
| dat       | e_of_birth               | Da      | te                   | Ye   | S        | Date cannot be in future. Format "yyyy-MM-dd".                                                                                                    |
| birt      | :h_number                | Str     | ring                 | No   | )        |                                                                                                    |
| ger       | nder                     | Str     | ring                 | No   | )        |                                                                                                    |
| em        | ail                      | Str     | String               |      | S        | Valid e-mail address format. E-mail must be unique per all cardholders within the card issuer. All cards of a single person should be linked to the same cardholder identified by the cardholder_id. |
| pho       | one_number               | Str     | String               |      | )        |                                                                                                    |
| lan       | guage                    | String  |                      | No   | )        |                                                                                                    |
| per       | ersonal_id String        |         | No                   |      |          |                                                                                                    |
| clas      | lass_name String         |         | No                   |      |          |                                                                                                    |
| grade     |                          | Int     | Integer              |      | pends -> | Mandatory in case of ISIC SCHOLAR card order by a school involved in the ISIC for Schools project in the Czech Republic.                                                                             |
| roles     |                          | Ob      | ject                 | No   | )        |                                                                                                    |
| employee  |                          |         | Boolean              |      | No       |                                                                                                    |
|           | graduate                 | Boolean |                      | No   |          |                                                                                                    |
|           | student                  |         | Boolean              | n No |          |                                                                                                    |
|           | teacher                  |         | Boolean              |      | No       |                                                                                                    |
| stu       | dent_status              | Str     | ring                 | No   | )        |                                                                                                    |
| addresses |                          | Ar      | rray                 |      | )        | Addresses are not mandatory but if sent, it must contain all its parameters marked below as mandatory.                                                                                               |
|           | type                     | String  |                      |      | Yes      |                                                                                                    |
|           | address_line_1           |         | String               |      | Yes      |                                                                                                    |
|           | address_line_2           |         | String               |      | No       |                                                                                                    |
|           | city                     |         | String               |      | Yes      |                                                                                                    |
|           | district                 |         | String               |      | No       |                                                                                                    |
|           | postal_code              |         | String               |      | Yes      |                                                                                                    |
|           |                          |         |                      |      |          |                                                                                                    |

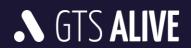

| country                     | String              | Yes        |                                                                                                    |
|-----------------------------|---------------------|------------|----------------------------------------------------------------------------------------------------|
| institution_id              | Integer             | depends -> | Mandatory is either <i>institution_id</i> or <i>institution_name</i> . For a list                                                                                                    |
| institution_name            | String              | depends -> | of applicable institution IDs please ask your ISIC account manager.                                                                                                    |
| legal_representatives       | Array               | depends -> | At least one Legal Representative's data must be specified in case the cardholder is younger than an age required by local law (in European Union countries it is usually 15 or 16 years). Ask your ISIC account manager for the age applicable for your country. If mandatory, it must contain all its parameters marked below as mandatory. |
| type                        | String              | Yes        | Relationship of the legal representative to the cardholder. Always mandatory. See [ENUM] Legal Representative Type for the list of available values.                                                                                                    |
| academic_degree_before_name | e String            | No         |                                                                                                    |
| first_name                  | String              | Yes        |                                                                                                    |
| last_name                   | String              | Yes        |                                                                                                    |
| academic_degree_after_name  | String              | No         |                                                                                                    |
| date_of_birth               | Date                | No         | Must be older than an age required by local law (see above).  Date cannot be in future. Format "yyyy-MM-dd".                                                                                                    |
| birth_number                | String              | No         |                                                                                                    |
| gender                      | String              | No         |                                                                                                    |
| email                       | String              | Yes        | Valid e-mail address format. E-mail does not have to be unique.                                                                                                    |
| phone_number                | String              | No         |                                                                                                    |
| language                    | String              | No         |                                                                                                    |
| addresses                   | Array               | No         | Address is not mandatory but if sent, it must contain all its parameters marked below as mandatory. Individual parameters all the same as for the main cardholder's address listed above.                                                                                                    |
| custom_fields               | custom_fields Array |            | Custom fields may be mandatory or optional based on client's agreement with the ISIC account manager. Ask your ISIC account manager for the list of mandatory custom fields applicable for your account. If mandatory, it must contain all its parameters marked below as mandatory.                                                          |
| name                        | String              | Yes        |                                                                                                    |
| value                       | String              | Yes        |                                                                                                    |

## Agent – Response

• HTTP 200 – OK + [MODEL] Cardholder

## **Agent – Sample Request Body**

```
1 {
2    "external_id": "ST44211",
3    "academic_degree_before_name": "Mgr.",
```

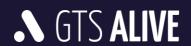

```
4
      "first name": "Petr",
 5
      "last name": "Janík",
 6
      "academic degree after name": "CSc.",
      "date_of_birth": "1994-04-15",
 7
      "birth number": "940415/0123",
 8
 9
      "gender": "MALE",
10
      "email": "petr.janik@test.cz",
11
      "phone number": "+420123456789",
      "language": "en",
12
      "personal id": "4844V2",
13
14
      "class name": "7.B",
15
      "grade": 7,
      "roles": {
16
17
           "student": true,
18
           "graduate": false
19
      "student status": "FULL TIME",
20
2.1
      "addresses": [
22
          {
               "type": "REGISTERED",
23
               "address line 1": "Husova 1204/2a",
24
               "address_line_2": "V Tower, 2. patro",
25
               "city": "Praha 6",
26
               "district": "Hlavní město Praha",
27
               "postal code": "16000",
29
               "country": "CZE"
30
31
      ],
      "institution name": "University of Dublin",
32
33
      "legal representatives": [
34
          {
               "type": "MOTHER",
35
               "first name": "Jana",
36
               "last_name": "Janíková",
37
               "birth number": "725109/0123",
38
39
               "email": "jana.janikova@test.cz",
               "phone_number": "+420123456789"
40
41
           }
42
      ],
43
      "custom fields": [
44
         {
45
               "name": "membership code",
               "value": "7110EQ4"
46
47
48
      ]
49 }
```

#### Agent – Sample Response Body

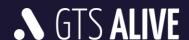

```
7
               "academic degree before name": "Mgr.",
 8
               "first name": "Petr",
 9
               "last name": "Janík",
               "academic_degree_after_name": "CSc.",
10
               "date_of_birth": "1994-04-15",
11
               "birth number": "940415/0123",
12
               "gender": "MALE",
1.3
               "email": "petr.janik@test.cz",
14
               "phone number": "+420123456789",
15
               "language": "en",
16
               "personal id": "4844V2",
17
               "class name": "7.B",
18
19
               "grade": 7,
20
               "roles": {
21
                   "student": true,
22
                   "graduate": false
23
               },
2.4
               "student status": "FULL TIME",
25
               "addresses": [
26
                   {
                        "type": "REGISTERED",
27
28
                        "address line 1": "Husova 1204/2a",
29
                        "address line 2": "V Tower, 2. patro",
                       "city": "Praha 6",
30
                        "district": "Hlavní město Praha",
31
32
                        "postal_code": "16000",
33
                        "country": "CZE"
                   }
3.5
               ],
36
               "institution name": "University of Dublin",
37
               "legal representatives": [
38
                   {
                        "type": "MOTHER",
39
40
                       "first name": "Jana",
                       "last name": "Janíková",
41
                       "birth number": "725109/0123",
                        "email": "jana.janikova@test.cz",
43
                        "phone number": "+420123456789"
44
45
                   }
46
               ],
               "custom fields": [
47
48
                  {
                       "name": "membership_code",
49
                       "value": "7110EQ4"
50
                   }
52
              ]
5.3
          }
54
     1
55 }
```

## POST /cardholders.setPhoto

Upload cardholder's photo. When a photo is already present the next request will overwrite it. **The previous** photo will not be available to recover.

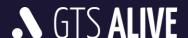

#### **Validations**

- JPG, JPEG or PNG file with RGB color space. PNG images with transparent background are transferred to an image with white background.
- Minimal image resolution is limited to 450 x 540 pixels (recommended at 300 DPI).
- Maximal image file size is limited to 3 MB.

#### Recommendations

- For best photo quality displayed/printed on a card the recommended image aspect ratio is 5:6.
- Photo should be in color containing a whole head of the cardholder. No sunglasses, no head covers.
- Photo background should be neutral (one color or soft color gradient).

#### **Request Body**

Request must be sent as multipart/form-data encoding type.

| Parameter Name | Data Type | Mandatory | Note                                                        |
|----------------|-----------|-----------|-------------------------------------------------------------|
| cardholder_id  | Integer   | Yes       |                                                             |
| photo          | File      | Yes       | Address to the photo file in the client's folder structure. |

#### Response

● HTTP 200 – OK

#### **Sample Response Body**

```
1 {
2     "message": "OK",
3     "data": []
4 }
```

## POST /cardholders.anonymize

Request anonymization of the cardholder identified by *cardholder\_id* sent in the request body. The API will accept or reject the request. In case of the acceptance the cardholder's data (including data of his/her cards) will be anonymized within next 48 hours.

#### **Validations**

- Cardholder does not own any valid card (see *valid to* property on the [MODEL] Card).
- Cardholder has not been anonymized yet.

#### **Request Body Parameters**

|--|

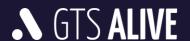

|               |         | .,  |
|---------------|---------|-----|
| cardholder_id | Integer | Yes |

## Response

• HTTP 200 – OK

## **Sample Request Body**

```
1 {
2     "cardholder_id": 123
3 }
```

## **Sample Response Body**

```
1 {
2     "message": "OK",
3     "data": []
4 }
```

## **GET /cardholders.list**

Get data of cardholders filtered based on specified query parameters. Returned data are sorted by date of last modification in descending order (newest record first).

## **Query Parameters**

All query parameteres of string data type are case-insensitive.

| Parameter Name | Data Type | Mandatory | Description                                                                                                    |
|----------------|-----------|-----------|----------------------------------------------------------------------------------------------------|
| external_id    | String    | No        | Cardholder's external identifier.                                                                                              |
| first_name     | String    | No        | Cardholder's first name.                                                                                                    |
| last_name      | String    | No        | Cardholder's last name.                                                                                                    |
| date_of_birth  | Date      | No        | Cardholder's date of birth.                                                                                                    |
| email          | String    | No        | Cardholder's e-mail address.                                                                                                   |
| phone_number   | String    | No        | Cardholder's phone number.                                                                                                    |
| modified_from  | Datetime  | No        | Return records created or modified after specified date and time (for option of incremental updates on the API client's side). |
| offset         | Integer   | No        | Result paging offset (zero based index of the first returned item).                                                            |
| limit          | Integer   | Yes       | Result page size (how many items to return).                                                                                   |

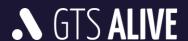

## Response

• HTTP 200 – OK + collection of [MODEL] Cardholder

## **GET /cardholders.get**

Get data of the cardholder specified in the query parameter.

#### **Query Parameters**

| Parameter Name | Data Type | Mandatory | Description                     |
|----------------|-----------|-----------|---------------------------------|
| cardholder_id  | Integer   | Yes       | Unique cardholder's identifier. |

## Response

• HTTP 200 – OK + [MODEL] Cardholder

## **GET /cardholders.getPhoto**

Get photo of the cardholder specified in the query parameter.

## **Query Parameters**

| Parameter Name | Data Type | Mandatory | Description                     |
|----------------|-----------|-----------|---------------------------------|
| cardholder_id  | Integer   | Yes       | Unique cardholder's identifier. |

#### Response

• HTTP 200 – OK + cardholder's photo as direct PNG or JPG image file data (octet-stream) with appropriate content-type header (image/png or image/jpg).

## **Cards**

## POST /cards.report

Report a card issued to a cardholder identified by *cardholder\_id*. Card number must be assigned by the client and sent in the API request. The endpoint is accessible only for card issuers working in *card issuing mode* "REPORT".

## (Academic) Institution - Request Body Parameters

If client's card issuer type is "INSTITUTION", request body parameters are listed below.

| Parameter Name | Data Type Mandato | y Note |
|----------------|-------------------|--------|
|----------------|-------------------|--------|

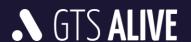

|                    |        |       | .,         |                                                                                                    |
|--------------------|--------|-------|------------|----------------------------------------------------------------------------------------------------|
| cardholder_id      | Intege | er    | Yes        | Unique identifier of the cardholder to whom the card was issued.                                                                                                    |
| type               | String | 3     | Yes        | Allowed values are based on client's agreement with the ISIC account manager. Ask your ISIC account manager for the list of card types allowed for your account. See [ENUM] Card Type for the list of available values.                                                              |
| number             | String | 3     | Yes        | Card number must match to some of the card ranges you have assigned in NCDB based on your card number orders and must be free to use.                                                                                                    |
| form               | String | 3     | Yes        | See [ENUM] Form for the list of available values.                                                                                                    |
| valid_from         | Date   | ,     | Yes        | Date must comply with card validity cycles available for selected card type at the time when the card is reported. Format "yyyy-MM-dd".                                                                                                    |
| valid_to           | Date   | ,     | Yes        | Date must comply with card validity cycles available for selected card type at the time when the card is reported. Format "yyyy-MM-dd".                                                                                                    |
| smart_technologies | Array  |       | No         | Smart technologies are not mandatory but if sent, it must contain all its parameters marked below as mandatory.                                                                                                    |
| type               | St     | tring | Yes        | See [ENUM] Smart Technology Type for the list of available values.                                                                                                    |
| value              | St     | tring | Yes        | Value must be unique per smart technology type across the country.                                                                                                    |
| custom_fields      | Array  |       | depends -> | Custom fields may be mandatory or optional based on client's agreement with the ISIC account manager. Ask your ISIC account manager for the list of mandatory custom fields applicable for your account. If mandatory, it must contain all its parameters marked below as mandatory. |
| name               | St     | tring | Yes        |                                                                                                    |
| value              | St     | tring | Yes        |                                                                                                    |

## (Academic) Institution – Response

• HTTP 200 – OK + [MODEL] Card

## (Academic) Institution - Sample Request Body

```
1 {
       "cardholder id": 14,
     "type": "ISIC",
 3
     "number": "S420123456789A",
 4
 5
      "form": "DIGITAL",
      "valid from": "2019-09-01",
 6
 7
     "valid_to": "2020-12-31",
 8
     "smart_technologies": [
 9
               "type": "CONTACTLESS_MIFARE",
"value": "A14E5D5F"
10
11
12
          },
13
               "type": "CONTACTLESS EM MARINE",
14
               "value": "8100A7BC5D"
15
16
17
      ],
18
     "custom_fields": [
19
        {
20
               "name": "esc_number",
```

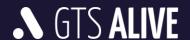

```
21 "value": "abc123"
22 }
23 ]
24 }
```

## (Academic) Institution - Sample Response Body

```
1 {
 2
      "message": "OK",
 3
      "data": [
 4
          {
 5
               "card_id": 35502,
 6
               "cardholder id": 14,
 7
               "type": "ISIC",
               "number": "S420123456789A",
 8
 9
               "form": "DIGITAL",
               "status": "ACTIVE",
10
               "design": "SA-420-026",
11
               "valid_from": "2019-09-01",
12
13
               "valid to": "2020-12-31",
14
               "institution id": 4655,
               "institution name line 1": "VŠ aplikované informatiky,",
15
               "institution_name_line_2": "Kolin",
16
17
               "smart technologies": [
18
                   {
                       "type": "CONTACTLESS MIFARE",
19
20
                       "value": "A14E5D5F"
                   },
21
22
                       "type": "CONTACTLESS EM MARINE",
23
                       "value": "8100A7BC5D"
24
25
                   }
26
               ],
27
               "custom_fields": [
28
                   {
29
                       "name": "esc_number",
30
                       "value": "abc123"
31
              ]
33
          }
34
35 }
```

#### **Agent – Request Body Parameters**

If client's card issuer type is "AGENT", request body parameters are listed below.

| Parameter Name | Data Type | Mandatory | Note                                                                                                    |
|----------------|-----------|-----------|----------------------------------------------------------------------------------------------------|
| cardholder_id  | Integer   | Yes       | Unique identifier of the cardholder to whom the card was issued.                                                                       |
| type           | String    | Yes       | Allowed values are based on client's agreement with the ISIC account manager. Ask your ISIC account manager for the list of card types |

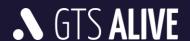

|                         |         |             |            | allowed for your account. See [ENUM] Card Type for the list of available values.                                                                                                    |
|-------------------------|---------|-------------|------------|----------------------------------------------------------------------------------------------------|
| number                  | String  | Ye          | <u>2</u> S | Card number must match to some of the card ranges you have assigned in NCDB based on your card number orders and must be free to use.                                                                                                    |
| form                    | String  | Ye          | es         | See [ENUM] Form for the list of available values.                                                                                                    |
| valid_from              | Date    | Ye          | es         | Date must comply with card validity cycles available for selected card type at the time when the card is reported. Format "yyyy-MM-dd".                                                                                                    |
| valid_to                | Date    | Ye          | 25         | Date must comply with card validity cycles available for selected card type at the time when the card is reported. Format "yyyy-MM-dd".                                                                                                    |
| institution_id          | Integer | de          | epends ->  | Mandatory is either <i>institution_id</i> or at least one of the parameters <i>institution_name_line_1</i> and <i>institution_name_line_2</i> . For the list of                                                                                                    |
| institution_name_line_1 | String  | de          | epends ->  | applicable institution IDs please ask your ISIC account manager.  In case the card type is not so-called institution bound (e.g. IYTC card),                                                                                                    |
| institution_name_line_2 | String  | ring depend |            | none of these three attributes should be sent.                                                                                                    |
| smart_technologies      | Array   | No          | 0          | Smart technologies are not mandatory but if sent, it must contain all its parameters marked below as mandatory.                                                                                                    |
| type                    | String  |             | Yes        | See [ENUM] Smart Technology Type for the list of available values.                                                                                                    |
| value                   | String  |             | Yes        | Value must be unique per smart technology type across the country.                                                                                                    |
| custom_fields           | Array   | de          | epends ->  | Custom fields may be mandatory or optional based on client's agreement with the ISIC account manager. Ask your ISIC account manager for the list of mandatory custom fields applicable for your account. If mandatory, it must contain all its parameters marked below as mandatory. |
| name                    | String  |             | Yes        |                                                                                                    |
| value                   | String  |             | Yes        |                                                                                                    |

## Agent - Response

• HTTP 200 – OK + [MODEL] Card

## **Agent – Sample Request Body**

```
1 {
 2
      "cardholder_id": 445562,
      "number": "H420123456789A",
 3
      "type": "ISIC SCHOLAR",
 5
      "form": "DIGITAL",
      "valid_from": "2019-09-01",
 6
 7
      "valid to": "2020-12-31",
 8
      "smart_technologies": [
 9
              "type": "CONTACTLESS MIFARE",
10
              "value": "A14E5D5F"
11
12
          },
13
              "type": "CONTACTLESS_EM_MARINE",
14
15
              "value": "8100A7BC5D"
16
17
    ],
```

```
18
      "institution_name_line_1": "Základní škola Kladrubská,",
      "institution name line 2": "Praha 10",
2.0
      "custom fields": [
2.1
         {
              "name": "esc number",
22
              "value": "abc123"
23
24
          }
25
     ]
26 }
```

## Agent – Sample Response Body

```
1 {
      "message": "OK",
 2
 3
      "data": [
         {
 5
               "card id": 4233658,
 6
               "cardholder id": 445562,
               "number": "H420123456789A",
 7
 8
               "type": "ISIC SCHOLAR",
 9
               "form": "DIGITAL",
               "status": "ACTIVE",
10
               "valid from": "2019-09-01",
11
               "valid to": "2020-12-31",
12
13
               "design": "HA-420-145",
               "smart_technologies": [
14
15
                   {
                       "type": "CONTACTLESS MIFARE",
16
17
                       "value": "A14E5D5F"
18
                   },
19
                       "type": "CONTACTLESS EM MARINE",
20
21
                       "value": "8100A7BC5D"
22
                   }
23
24
               "institution_name_line_1": "Základní škola Kladrubská,",
2.5
               "institution_name_line_2": "Praha 10",
               "custom fields": [
26
27
                  {
                       "name": "esc number",
2.8
                       "value": "abc123"
29
30
                   }
31
              ]
32
         }
33
     ]
34 }
```

## POST /cards.request

Request to issue a card to a cardholder identified by *cardholder\_id*. Card number is assigned by the NCDB and returned in the API response. **Plastic card printing process is not covered by the NCDB.** The endpoint is accessible only for card issuers working in *card issuing mode "REQUEST"*.

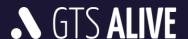

## (Academic) Institution – Request Body Parameters

If client's card issuer type is "INSTITUTION", request body parameters are listed below.

| Parameter Name     | Data Type | Mandatory  | Note                                                                                                    |
|--------------------|-----------|------------|----------------------------------------------------------------------------------------------------|
| cardholder_id      | Integer   | Yes        | Unique identifier of the cardholder to whom the card should be issued.                                                                                                    |
| type               | String    | Yes        | Allowed values are based on client's agreement with the ISIC account manager. Ask your ISIC account manager for the list of card types allowed for your account. See [ENUM] Card Type for the list of available values.                                                              |
| form               | String    | Yes        | See [ENUM] Form for the list of available values.                                                                                                    |
| design             | String    | No         | Requested card design must be enabled for the card issuer. If not specified, a default card issuer's card design for the card type will be used.                                                                                                    |
| valid_from         | Date      | Yes        | Date must comply with card validity cycles available for selected card type at the time when the card is reported. Format "yyyy-MM-dd".                                                                                                    |
| valid_to           | Date      | Yes        | Date must comply with card validity cycles available for selected card type at the time when the card is reported. Format "yyyy-MM-dd".                                                                                                    |
| smart_technologies | Array     | No         | Smart technologies are not mandatory but if sent, it must contain all its parameters marked below as mandatory.                                                                                                    |
| type               | String    | Yes        | See [ENUM] Smart Technology Type for the list of available values.                                                                                                    |
| value              | String    | Yes        | Value must be unique per smart technology type across the country                                                                                                    |
| custom_fields      | Array     | depends -> | Custom fields may be mandatory or optional based on client's agreement with the ISIC account manager. Ask your ISIC account manager for the list of mandatory custom fields applicable for your account. If mandatory, it must contain all its parameters marked below as mandatory. |
| name               | String    | Yes        |                                                                                                    |
| value              | String    | Yes        |                                                                                                    |

## (Academic) Institution - Response

• HTTP 200 – OK + [MODEL] Card

#### (Academic) Institution – Sample Request Body

```
1 {
 2
          "cardholder_id": 14,
 3
          "type": "ISIC",
 4
         "form": "DIGITAL",
 5
        "valid from": "2019-09-01",
          "valid to": "2020-12-31",
 6
          "design": "SA-420-071",
 7
 8
          "smart_technologies": [
 9
                 {
                         "type": "CONTACTLESS MIFARE",
10
11
                         "value": "A14E5D5F"
12
                  },
13
```

```
14
                           "type": "CONTACTLESS EM MARINE",
15
                           "value": "8100A7BC5D"
16
                  }
17
          ],
          "custom fields": [
18
19
                 {
20
                           "name": "esc number",
21
                           "value": "abc123"
22
23
          ]
24 }
```

#### (Academic) Institution – Sample Response Body

```
1 {
 2
    "message": "OK",
    "data": [
 3
 4
 5
         "card_id": 5524,
 6
        "cardholder_id": 14,
 7
        "number": "S420123456789A",
 8
       "type": "ISIC",
       "form": "DIGITAL",
 9
       "status": "ACTIVE",
10
11
        "valid from": "2019-09-01",
        "valid_to": "2020-12-31",
12
13
        "design": "SA-420-071",
        "smart_technologies": [
14
1.5
             "type": "CONTACTLESS MIFARE",
16
             "value": "A14E5D5F"
17
18
          },
19
20
             "type": "CONTACTLESS EM MARINE",
             "value": "8100A7BC5D"
21
22
         }
23
       ],
24
        "institution id": 19896,
        "institution name line 1": "VŠ aplikované informatiky,",
        "institution name line 2": "Kladno",
26
        "custom fields": [
27
28
29
             "name": "esc number",
             "value": "abc123"
30
31
          }
32
        ]
    }
33
34
   ]
35 }
```

#### **Agent – Request Body Parameters**

If client's card issuer type is "AGENT", request body parameters are listed below.

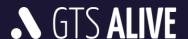

| Parameter Name          | Data Type | Mandatory  | Note                                                                                                    |  |
|-------------------------|-----------|------------|----------------------------------------------------------------------------------------------------|--|
| cardholder_id           | Integer   | Yes        | Unique identifier of the cardholder to whom the card should be issued.                                                                                                    |  |
| type                    | String    | Yes        | Allowed values are based on client's agreement with the ISIC account manager. Ask your ISIC account manager for the list of card types allowed for your account. See [ENUM] Card Type for the list of available values.                                                                       |  |
| form                    | String    | Yes        | See [ENUM] Form for the list of available values.                                                                                                    |  |
| design                  | String    | No         | Requested card design must be enabled for the card issuer. If not specified, a default card issuer's card design for the card type will be used.                                                                                                    |  |
| valid_from              | Date      | Yes        | Date must comply with card validity cycles available for selected card type at the time when the card is reported. Format "yyyy-MM-dd".                                                                                                    |  |
| valid_to                | Date      | Yes        | Date must comply with card validity cycles available for selected card type at the time when the card is reported. Format "yyyy-MM-dd".                                                                                                    |  |
| institution_id          | Integer   | depends -> | Mandatory is either <i>institution_id</i> or at least one of the parameters                                                                                                    |  |
| institution_name_line_1 | String    | depends -> | <ul> <li>institution_name_line_1 and institution_name_line_2. For the list of applicable institution IDs please ask your ISIC account manager.</li> <li>In case the card type is not so-called institution bound (e.g., IYTC card), none of these three attributes should be sent.</li> </ul> |  |
| institution_name_line_2 | String    | depends -> |                                                                                                    |  |
| smart_technologies      | Array     | No         | Smart technologies are not mandatory but if sent, it must contain all its parameters marked below as mandatory.                                                                                                    |  |
| type                    | String    | Yes        | See [ENUM] Smart Technology Type for the list of available values.                                                                                                    |  |
| value                   | String    | Yes        | Value must be unique per smart technology type across the country.                                                                                                    |  |
| custom_fields           | Array     | depends -> | Custom fields may be mandatory or optional based on client's agreement with the ISIC account manager. Ask your ISIC account manager for the list of mandatory custom fields applicable for your account. If mandatory, it must contain all its parameters marked below as mandatory.          |  |
| name                    | String    | Yes        |                                                                                                    |  |
| value                   | String    | Yes        |                                                                                                    |  |

## Agent – Response

• HTTP 200 – OK + [MODEL] Card

## **Agent – Sample Request Body**

```
1 {
 2
         "cardholder_id": 445562,
 3
        "type": "ISIC SCHOLAR",
        "form": "DIGITAL",
 5
        "valid_from": "2019-09-01",
        "valid to": "2020-12-31",
 6
          "design": "HA-420-145",
7
8
         "smart_technologies": [
9
                 {
10
                         "type": "CONTACTLESS MIFARE",
                         "value": "A14E5D5F"
11
12
                 },
```

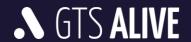

```
13
                   {
14
                           "type": "CONTACTLESS EM MARINE",
                           "value": "8100A7BC5D"
15
16
17
          ],
18
          "institution id": 2567,
19
          "institution name line 1": "Základní škola Kladrubská,",
20
          "institution_name_line_2": "Praha 10",
          "custom_fields": [
21
22
23
                           "name": "personal id",
                           "value": "abc123"
24
25
26
          ]
27 }
```

## Agent - Sample Response Body

```
1 {
 2
    "message": "OK",
 3
    "data": [
 4
 5
         "card id": 1,
 6
         "cardholder id": 445562,
 7
         "number": "H420123456789A",
 8
         "type": "ISIC SCHOLAR",
 9
         "form": "DIGITAL",
         "status": "ACTIVE",
10
11
         "valid from": "2019-09-01",
         "valid to": "2020-12-31",
12
         "design": "HA-420-145",
13
         "smart technologies": [
14
15
             "type": "CONTACTLESS MIFARE",
16
             "value": "A14E5D5F"
17
18
           },
19
             "type": "CONTACTLESS EM MARINE",
20
21
             "value": "8100A7BC5D"
22
23
         ],
         "institution id": 2567,
24
25
         "institution name line 1": "Základní škola Kladrubská,",
26
         "institution name line 2": "Praha 10",
         "custom_fields": [
27
28
          {
             "name": "personal_id",
29
             "value": "abc123"
30
31
32
         ]
33
34
35 }
```

## POST /cards.update

For update of card smart technology and custom fields data. Card updates are not differential. Within every request the client must send all smart technology and custom fields data as with newly issued card. **Data missing** in the request will be considered as for removal and will be deleted with no way to recover.

## **Request Body Parameters**

| Parameter Name     | Data Type | Mandatory  | Note                                                                                                    |  |
|--------------------|-----------|------------|----------------------------------------------------------------------------------------------------|--|
| card_id            | Integer   | Yes        | Cancelled, returned, and anonymized cards cannot be updated.                                                                                                    |  |
| smart_technologies | Array     | No         | Smart technologies are not mandatory but if sent, it must contain all its parameters marked below as mandatory.                                                                                                    |  |
| type               | String    | Yes        | See [ENUM] Smart Technology Type for the list of available values.                                                                                                    |  |
| value              | String    | Yes        | Value must be unique per smart technology type across the country                                                                                                    |  |
| custom_fields      | Array     | depends -> | Custom fields may be mandatory or optional based on client's agreement with the ISIC account manager. Ask your ISIC account manager for the list of mandatory custom fields applicable for your account. If mandatory, it must contain all its parameters marked below as mandatory. |  |
| name               | String    | Yes        |                                                                                                    |  |
| value              | String    | Yes        |                                                                                                    |  |

#### Response

• HTTP 200 – OK + [MODEL] Card

#### Sample Request Body

```
1 {
 2
      "card id": 4233658,
 3
       "smart technologies": [
 4
 5
               "type": "CONTACTLESS_MIFARE",
               "value": "A14E5D5F"
 6
 7
           },
 8
 9
               "type": "CONTACTLESS EM MARINE",
               "value": "8100A7BC5D"
10
11
12
      ],
      "custom fields": [
13
        {
               "name": "esc number",
15
               "value": "abc123"
16
17
           },
18
           {
19
               "name": "library id",
20
               "value": "441556222104"
21
           }
```

```
22 ]
23 }
```

#### **Sample Response Body**

```
1 {
 2
       "message": "OK",
 3
       "data": [
 4
           {
 5
               "card id": 4233658,
 6
               "cardholder_id": 445562,
               "number": "H420123456789A",
 7
               "type": "ISIC SCHOLAR",
 8
 9
               "form": "DIGITAL",
               "status": "ACTIVE",
10
               "valid from": "2019-09-01",
11
               "valid to": "2020-12-31",
12
               "design": "HA-420-145",
13
               "smart_technologies": [
14
15
                   {
16
                        "type": "CONTACTLESS MIFARE",
                        "value": "A14E5D5F"
17
18
                   },
19
20
                        "type": "CONTACTLESS EM MARINE",
                        "value": "8100A7BC5D"
2.1
23
               ],
24
               "institution_name_line_1": "Základní škola Kladrubská,",
25
               "institution name line 2": "Praha 10",
26
               "custom fields": [
27
                   {
28
                        "name": "esc number",
29
                        "value": "abc123"
30
                    },
31
                    {
32
                        "name": "library id",
                        "value": "441556222104"
33
3.5
               ]
36
           }
37
       1
38 }
```

## POST /cards.changeValidity

Card validity extension. The end of card validity will be replaced by new date. In case the plastic card was issued and its validity can be extended both digital and plastic card validities will be extended. It is not possible to shorten the card validity.

#### **Request Body Parameters**

| Parameter Name | Data Type | Mandatory | Note                                                                                                    |
|----------------|-----------|-----------|----------------------------------------------------------------------------------------------------|
| card_id        | Integer   | Yes       | Validity of cancelled, returned, and anonymized cards cannot be changed.                                                                |
| valid_to       | Date      | Yes       | Date must comply with card validity cycles available for selected card type at the time when the card is reported. Format "yyyy-MM-dd". |

#### Response

• HTTP 200 – OK + [MODEL] Card

## **Sample Request Body**

```
1 {
2     "card_id": 198665,
3     "valid_to": "2021-12-31"
4 }
```

#### **Sample Response Body**

```
1 {
 2
      "message": "OK",
 3
      "data": [
 4
          {
 5
               "card id": 198665,
 6
               "cardholder id": 214552,
 7
               "number": "S420123456789A",
               "type": "ISIC",
 8
 9
               "form": "DIGITAL",
               "status": "ACTIVE",
10
               "valid from": "2019-09-01",
11
               "valid to": "2021-12-31",
12
               "design": "SA-420-071",
13
14
               "smart technologies": [
15
                   {
                       "type": "CONTACTLESS MIFARE",
16
                       "value": "A14E5D5F"
17
18
                   },
19
                   {
                       "type": "CONTACTLESS EM MARINE",
20
                       "value": "8100A7BC5D"
21
22
23
               ],
               "institution_id": 10896,
24
               "institution_name_line_1": "VŠ aplikované informatiky,",
25
26
               "institution name line 2": "Kladno",
27
               "custom fields": [
28
                   {
                       "name": "esc number",
29
                       "value": "abc123"
30
31
                   }
```

```
32 ]
33 }
34 ]
35 }
```

## POST /cards.changeStatus

Card status change. In case of card return the card will be locked for any future changes. Card number will become available for new usage. All returned cards are strictly monitored to avoid misuse of this feature!

#### **Request Body Parameters**

| Parameter Name | Data Type | Mandatory | Note                                                                                            |
|----------------|-----------|-----------|-------------------------------------------------------------------------------------------------|
| card_id        | Integer   | Yes       | Status of returned and anonymized cards cannot be changed.                                      |
| status         | Date      | Yes       | See [ENUM] Status for the list of available values. Status of returned cards cannot be changed. |

## Response

• HTTP 200 – OK + [MODEL] Card

## **Sample Request Body**

```
1 {
2     "card_id": 198665,
3     "status": "CANCELLED"
4 }
```

#### **Sample Response Body**

```
1 {
 2
      "message": "OK",
 3
      "data": [
 4
          {
 5
               "card id": 198665,
               "cardholder id": 214552,
 6
               "number": "S420123456789A",
 7
               "type": "ISIC",
 8
 9
               "form": "DIGITAL",
10
               "status": "CANCELLED",
11
               "valid from": "2019-09-01",
12
               "valid_to": "2021-12-31",
               "design": "SA-420-071",
13
14
               "smart technologies": [
15
                       "type": "CONTACTLESS MIFARE",
16
17
                       "value": "A14E5D5F"
18
                   },
19
```

```
2.0
                        "type": "CONTACTLESS EM MARINE",
21
                        "value": "8100A7BC5D"
22
                   }
23
               ],
               "institution id": 10896,
24
               "institution name line 1": "VŠ aplikované informatiky,",
25
               "institution name line 2": "Kladno",
26
27
               "custom fields": [
28
                   {
                        "name": "esc number",
29
                        "value": "abc123"
30
31
                   }
32
              ]
33
          }
34
      ]
35 }
```

## POST /cards.issuePlastic

Plastic card issuance report. During a card lifetime an unlimited count of plastic cards may be issued. Client's are requested to report all plastic cards issued (first plastic card for digital card, next new plastic cards or their duplicates for different reasons etc.). With every plastic card issuance report you can report smart technology changes. These card updates are not differential. Within every request the client must send all card's smart technology data as with newly issued card. Data missing in the request will be considered as for removal and will be deleted with no way to recover. This includes smart technologies reported earlier when digital card was issued.

## **Request Body Parameters**

| Parameter Name     | Data Type | Mandatory | Note                                                                                                    |  |
|--------------------|-----------|-----------|----------------------------------------------------------------------------------------------------|--|
| card_id            | Integer   | Yes       | Plastic card cannot be issued to cancelled, returned, and anonymized cards.                                                                                                    |  |
| design_plastic     | String    | No        | Requested card design must be enabled for the card issuer. If not specified, a default card issuer's card design for the card type will be used.                                                                                                    |  |
| valid_to_plastic   | Date      | No        | May be the same or shorter than the digital card validity end. If not specified, the end of the plastic card validity will be set the same as the digital card's validity. Format "yyyy-MM-dd".                                                                                      |  |
| smart_technologies | Array     | No        | Smart technologies are not mandatory but if sent, it must contain all its parameters marked below as mandatory.                                                                                                    |  |
| type               | String    | Yes       | See [ENUM] Smart Technology Type for the list of available values.                                                                                                    |  |
| value              | String    | Yes       | Value must be unique per smart technology type across the country.                                                                                                    |  |
| custom_fields      | Array     | depends   | Custom fields may be mandatory or optional based on client's agreement with the ISIC account manager. Ask your ISIC account manager for the list of mandatory custom fields applicable for your account. If mandatory, it must contain all its parameters marked below as mandatory. |  |
| name               | String    | Yes       |                                                                                                    |  |
| value              | String    | Yes       |                                                                                                    |  |

## Response

• HTTP 200 – OK + [MODEL] Card

#### Sample Request Body

```
1 {
      "card_id": 198665,
      "design_plastic": "SA-420-168",
      "valid_to_plastic": "2021-12-31",
 5
      "smart_technologies": [
 6
           {
 7
               "type": "CONTACTLESS MIFARE",
 8
               "value": "A14E5D5F"
          },
 9
10
           {
               "type": "CONTACTLESS EM MARINE",
11
               "value": "8100A7BC5D"
12
13
          }
14
     ],
15
      "custom fields": [
16
          {
               "name": "esc number",
17
               "value": "abc123"
18
19
          }
20
     ]
21 }
```

#### **Sample Response Body**

```
1 {
 2
       "message": "OK",
 3
       "data": [
 4
           {
 5
               "card id": 198665,
               "cardholder id": 214552,
 6
 7
               "number": "S420123456789A",
 8
               "type": "ISIC",
 9
               "form": "DIGITAL PLASTIC",
10
               "status": "ACTIVE",
               "valid from": "2019-09-01",
11
               "valid to": "2021-12-31",
12
               "valid_to_plastic": "2021-12-31",
13
               "design": "SA-420-071",
14
               "design_plastic": "SA-420-168",
1.5
16
               "smart_technologies": [
17
                        "type": "CONTACTLESS MIFARE",
18
                       "value": "A14E5D5F"
19
20
                   },
21
                   {
                        "type": "CONTACTLESS EM MARINE",
```

```
23
                      "value": "8100A7BC5D"
24
                  }
25
              "institution id": 10896,
26
              "institution_name_line_1": "VŠ aplikované informatiky,",
27
              "institution_name_line_2": "Kladno",
28
29
              "custom fields": [
30
                  {
                      "name": "esc_number",
31
                      "value": "abc123"
32
33
                  }
             ]
34
35
         }
36
     1
37 }
```

## **GET /cards.list**

Get data of cards filtered based on specified query parameters. Returned data are sorted by date of last modification in descending order (last modified record first).

#### **Query Parameters**

All query parameteres of string data type are case-insensitive.

| Parameter Name | Data Type | Mandatory | Description                                                                                                    |
|----------------|-----------|-----------|----------------------------------------------------------------------------------------------------|
| cardholder_id  | Integer   | No        | Unique cardholder's identifier.                                                                                                |
| number         | String    | No        | Card number.                                                                                                    |
| status         | String    | No        | Card status (see [ENUM] Status).                                                                                               |
| type           | String    | No        | Card type (see [ENUM] Type).                                                                                                   |
| modified_from  | Datetime  | No        | Return records created or modified after specified date and time (for option of incremental updates on the API client's side). |
| offset         | Integer   | No        | Result paging offset (zero based index of the first returned item).                                                            |
| limit          | Integer   | Yes       | Result page size (how many items to return).                                                                                   |

#### Response

• HTTP 200 – OK + collection of [MODEL] Card

## **GET /cards.get**

Get data of the card specified in the query parameter.

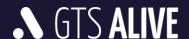

#### **Query Parameters**

| Parameter Name | Data Type | Mandatory | Description             |
|----------------|-----------|-----------|-------------------------|
| card_id        | Integer   | Yes       | Unique card identifier. |

#### Response

• HTTP 200 – OK + [MODEL] Card

# Workflows

## How to issue a new card

## Digital and plastic cards were issued together

- 1. Authenticate yourself.
- 2. Get to know if the cardholder already exists in NCDB (to get his/her ID) or use cardholder's ID stored in your system.
- 3. Create or update cardholder (including a photo if necessary) to secure his/her data stored in NCDB are actual.
- 4. Report card issuance.

**Please note:** The card issuance have to be the last step of the process, otherwise the card will be issued with old cardholder's data and photo. Cardholder's data are automatically transferred from the cardholder object to the card object at the moment of card issuance or update.

## Plastic card was issued later than the digital card

- 1. Authenticate yourself.
- 2. Get card ID from NCDB if it is not already stored in your system.
- 3. Report plastic card issuance by calling *POST /cards.issuePlastic* API endpoint. Card number remains the same as of the digital card.

The same process applies for all plastic cards issued during the card lifetime. Data of previous plastic card are overwritten by a new plastic card's data. Cardholder should not have more than one valid plastic card at the same time.

# How to update cardholder's data stored in NCDB/displayed on a digital card

- 1. Authenticate yourself.
- 2. Get cardholder's ID from NCDB if it is not already stored in your system.
- 3. Update the cardholder.

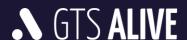

4. Update the card by calling *POST /cards.update* API endpoint. By doing that, data of the cardholder will be automatically updated on the digital form of this card. Don't forget to include information about card's custom fields and smart technologies, otherwise these data will be deleted from the card record in NCDB.

Please note: If the card has also its plastic version and a new plastic card with updated cardholder's data (surname, photo etc.) was issued, you have to send an API request to the endpoint *POST* /cards.issuePlastic instead of *POST* /cards.update to secure the information about newly issued plastic card is added to the evidence in NCDB.

# How to update card validity, status, smart technology or custom fields data

- 1. Authenticate yourself.
- 2. Get card ID from NCDB if it is not already stored in your system.
- 3. Update the card using the appropriate API endpoint. Doing so, data of the cardholder will be automatically updated on a digital card.

## How to delete a cardholder if a wrong data were sent

- 1. Authenticate yourself.
- 2. Get cardholder's ID from NCDB if it is not already stored in your system.
- 3. Ask for cardholder's data anonymization. Only cardholder without valid cards (valid to date of all his/her cards is in the past) may be anonymized.

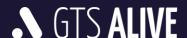

# **Test Environment**

The following details are necessary for web service integration testing. Please ask your ISIC account manager for authentication details and card issuer's setup based on your contract specification.

Documentation in Postman: will be specified after its completion

Base URL: <a href="https://api.test.aliveplatform.com/v1">https://api.test.aliveplatform.com/v1</a>
Access Key ID: ask your ISIC account manager
Secret Access Key: ask your ISIC account manager
Card Issuer Type: ask your ISIC account manager
Card Issuing Mode: ask your ISIC account manager

# **Production Environment**

Access details to the production environment will be provided **after full implementation and successful tests against the test environment**.

Base URL: <a href="https://api.aliveplatform.com/v1">https://api.aliveplatform.com/v1</a>
Access Key ID: ask your ISIC account manager
Secret Access Key: ask your ISIC account manager
Card Issuer Type: ask your ISIC account manager
Card Issuing Mode: ask your ISIC account manager

# **Technical Support**

For all support queries please contact the ALIVE Platform support team at *support@aliveplatform.com*.

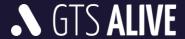